## Nichtlineare Optimierung 1. Rechnerübungsblatt

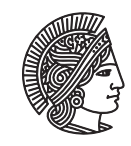

TECHNISCHE UNIVERSITÄT **DARMSTADT** 

Fachbereich Mathematik WS 2011-2012 Prof. Dr. Stefan Ulbrich 28.10.2011 Hannes Meinlschmidt

## Rechnerübung

**Aufgabe R1** (Gradientenverfahren)

Implementieren Sie das Gradientenverfahren aus der Vorlesung in MATLAB. Verwenden Sie zur Bestimmung der Schrittweite die Schrittweitenregel von Armijo. Implementieren Sie hierbei die Schrittweitensuche nach Armijo unabhängig vom Hauptalgorithmus des Gradientenverfahrens, so dass Sie die Schrittweitensuche später in anderen Verfahren wiederverwenden können.

Beachten Sie, dass das Programm insbesondere auch für Zielfunktionen *f* : R *<sup>n</sup>* → R mit *n >* 1 funktionieren soll. Verwenden Sie die folgende Anleitung:

• *Zum Gradientenverfahren:* Verwenden Sie den Funktionskopf

function  $[xn] = grad(x0, fg, tol, stepsize, maxit)$ 

mit folgenden Parametern:

- **x0** Startpunkt (in der Vorlesung sind alle Vektoren Spaltenvektoren),
- **fg** eine MATLAB-Funktion, die beim Aufruf [f,g] = fg(x) den Funktionswert *f* (*x*) der Zielfunktion und deren Gradient  $g(x) = \nabla f(x)$  im Punkt *x* zurückgibt, beim Aufruf [f] = fg(x) aber nur den Funktionswert  $f(x)$ ,
- **tol** Toleranz für die Abbruchbedingung:  $||g(x_k)|| \leq \text{tol} \cdot \min(1, ||g(x_0)||),$

**stepsize** definiert, welche Schrittweitenregel benutzt werden soll (z.B. stepsize = 1 verwendet Armijo), **maxit** gibt die maximale Anzahl durchzuführender Iterationen an.

Verwenden Sie für die Unterscheidung der Aufruffälle von fg die MATLAB-Funktion nargout.

• *Zur Armijo-Regel:* Verwenden Sie den Funktionskopf

function  $[sig] = armijo(xk, sk, stg, fg, fk, gamma)$ 

mit folgenden Parametern:

- **xk** aktueller Punkt,
- **sk** aktuelle Suchrichtung,
- **stg** aktuelle Richtungsableitung in Richtung  $s_k$ , also  $\nabla f(x_k)^T s_k$ ,
- **fg** Zielfunktion (s.o.),
- **fk** aktueller Funktionswert,

**gamma** Parameter *γ* aus der Armijo-Regel.

Wählen Sie zur Berechnung der Schrittweite *σ* den Parameter *β* = 0.5 fest.

Testen Sie ihr Verfahren für folgende Funktionen:

- die quadratische Funktion  $f_1(x_1, x_2) = x_1^2 + ax_2^2$ , mit verschiedenen  $\alpha \ge 1$ ,
- die *Rosenbrock-Funktion*  $f_2(x_1, x_2) = 100(x_2 x_1^2)^2 + (1 x_1)^2$  (globales Minimum ist (1, 1)),
- die *Dixon-Funktion*:  $f_3(x_1,...,x_{10}) = (1-x_1)^2 + (1-x_{10})^2 + \sum_{i=1}^9 (x_i^2 x_{i+1})^2$  (globales Minimum ist der Vektor  $(1, 1, \ldots, 1)).$

**Aufgabe R2** (Veranschaulichung des Gradientenverfahrens) Ziel ist es nun, den Verlauf der Iterationspunkte zu visualisieren. Gehen Sie dazu wie folgt vor:

- (a) Erweitern Sie zuerst ihr Programm zur Implementierung des Gradientenverfahrens: In jeder Iteration soll nun die Verbindungsgerade zwischen altem und neuem Iterationspunkt mit dem Befehl plot geplottet werden. In der *k*ten Iteration entspricht dies genau der Richtung des steilsten Abstiegs im Punkt *x<sup>k</sup>* mit der Länge der gewählten Schrittweite.
- (b) Legen Sie nun eine weitere Matlab-Datei runf1.m an, in der Sie alle benötigten Schritte zum Aufruf und der Visualisierung Ihres Programms für die Funktion *f*<sup>1</sup> zusammenfassen (wählen Sie hier den Parameter *α* = 10 fest):
	- i. Erzeugen Sie ein Höhenliniendiagramm zur Funktion *f*<sup>1</sup> mit dem Befehl contour (hierbei sollte sich auch meshgrid als nützlich erweisen).
	- ii. Rufen Sie Ihr erweitertes Programm für das Gradientenverfahren auf, welches den Pfad der Iterationspunkte dort einzeichnet.

**Hinweis:** Der Befehl hold on könnte hilfreich sein.

Testen Sie Ihr erweitertes Programm für die Funktion *f*<sup>1</sup> und erstellen Sie dann analog eine Datei runf2.m, um die Funktion  $f_2$  zu testen.

## Hausübung

**Aufgabe H1** (Exakte Schrittweitensuche und quadratische Zielfunktion) (5 Punkte) Wir untersuchen  $f(x) = \frac{1}{2}x^TQx + b^Tx + c$ , mit  $c \in \mathbb{R}$ ,  $b \in \mathbb{R}^n$  und  $Q \in \mathbb{R}^{n,n}$  symmetrisch positiv definit.

(a) Sei *x<sup>k</sup>* ∈ R *<sup>n</sup>* und sei *s<sup>k</sup>* eine zulässige Suchrichtung von *f* in *x<sup>k</sup>* . Bestimmen Sie die Lösung der exakten Schrittweitensuche, d.h. berechnen Sie

$$
\sigma_k = \underset{\sigma > 0}{\arg \min} f(x_k + \sigma s_k).
$$

(b) Zeigen Sie, dass das Gradientenverfahren mit exakter Schrittweite genau dann in einem Schritt das globale Optimum *x*<sup>−−</sup> −*Q*<sup>−1</sup>*b* erreicht, wenn der Startpunkt *x*<sub>0</sub> so gewählt wird, dass  $\nabla f(x_0)$  ein Eigenvektor von *Q* ist.

**Aufgabe H2** (Konvergenzeigenschaften des Gradientenverfahrens) (4 Punkte) Sei  $f: \mathbb{R}^n \to \mathbb{R}$  stetig differenzierbar,  $x_0 \in \mathbb{R}^n$  und die Niveaumenge  $N_f(x_0) := \{x \in \mathbb{R}^n : f(x) \le f(x_0)\}$  sei kompakt. Zeigen Sie:

Falls das Gradientenverfahren (Algorithmus 2) mit Startpunkt  $x_0$  nicht endlich terminiert, so erzeugt es eine Folge  $(x_k)$ , für die folgendes gilt:

- (a) Die Folge  $(x_k)$  besitzt mindestens einen Häufungspunkt in  $N_f(x_0)$ .
- (b) Es gilt  $\lim_{k\to\infty} \nabla f(x_k) = 0$ .

**Aufgabe H3** (Konvergenzrate des Gradientenverfahrens) (6 Punkte) Für eine quadratische Funktion  $f : \mathbb{R}^n \to \mathbb{R}$ ,  $f(x) = \frac{1}{2}x^TQx + b^Tx + c$  mit  $c \in \mathbb{R}$ ,  $b \in \mathbb{R}^n$  und symmetrisch positiv definiter Matrix Q ∈  $\mathbb{R}^{n,n}$  wurde in der Vorlesung folgende Abschätzung für die Konvergenzrate des Gradientenverfahrens bei exakter Schrittweitensuche bewiesen:

$$
f(x_{k+1}) - f(\bar{x}) \leq \left(\frac{\lambda_{\max}(Q) - \lambda_{\min}(Q)}{\lambda_{\max}(Q) + \lambda_{\min}(Q)}\right)^2 (f(x_k) - f(\bar{x})).
$$

Zeigen Sie, dass diese Abschätzung scharf ist, indem Sie die Funktion  $f(x_1, x_2) = \frac{1}{2}(x_1^2 + \kappa x_2^2)$  für  $\kappa \ge 1$  mit Startpunkt  $x_0 = (1, \frac{1}{\kappa})^T$  betrachten.